# SpamAssassin

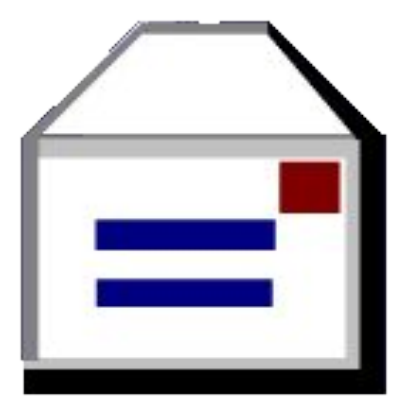

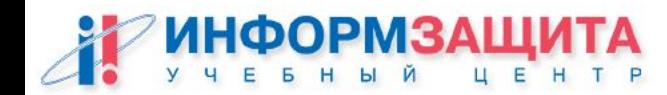

### Проверка письма на спам

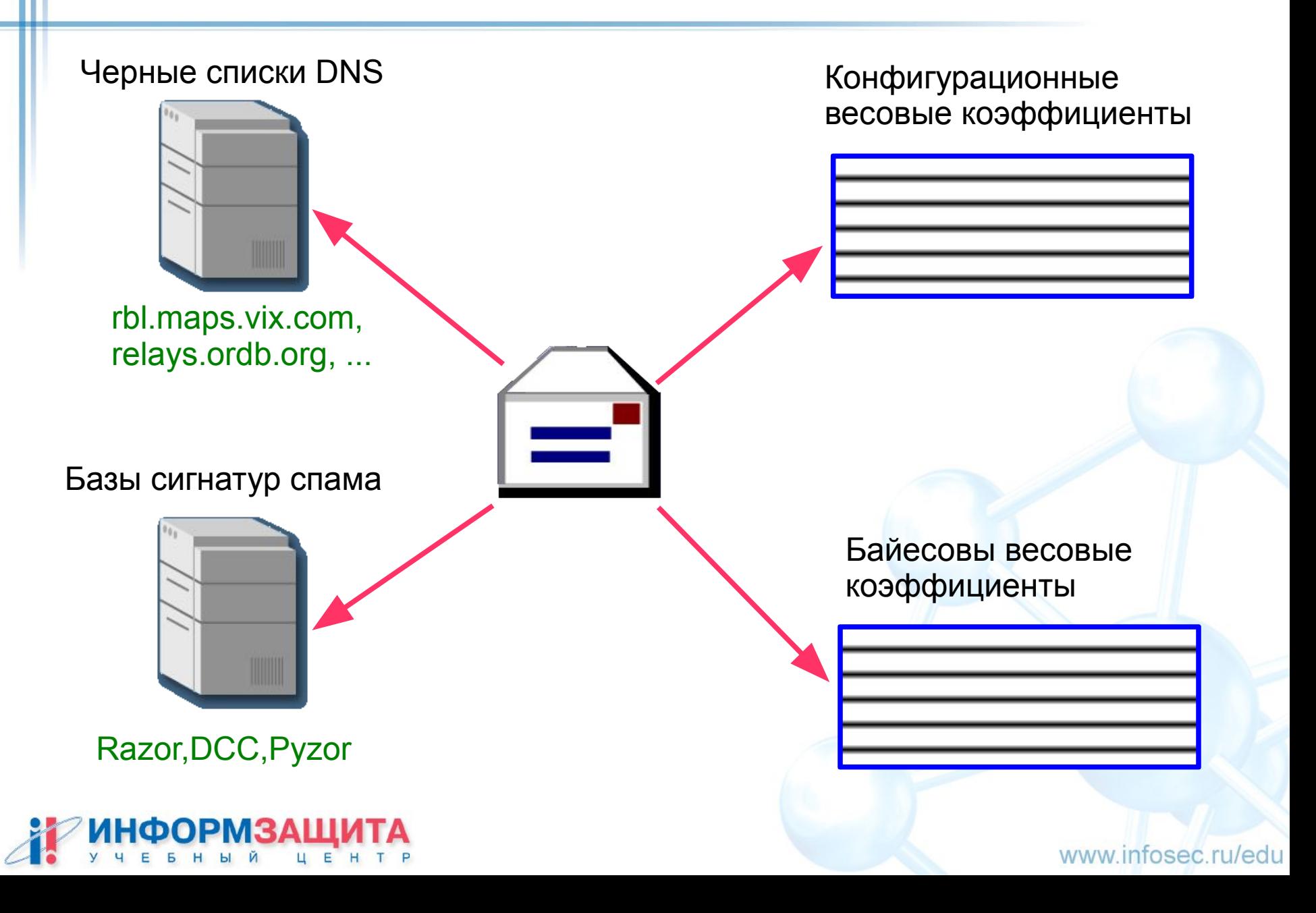

### Заголовки письма

#### **Обычное письмо**

**X-Spam-Status: No, hits=-7.7 required=4.0 tests=BAYES\_10,IN\_REP\_TO,REFERENCES,UPPERCASE\_25\_50 version=2.53 X-Spam-Level: X-Spam-Checker-Version: SpamAssassin 2.53 (1.174.2.15-2003-03-30-exp)**

#### **Спам**

**X-Spam-Flag: YES X-Spam-Status: Yes, hits=17.8 required=4.0 tests=AMERICAN\_CENTER,BAYES\_99,CALL\_NOW,HTML\_60\_70, HTML\_CHARSET\_FARAWAY,HTML\_FONT\_BIG,HTML\_FONT\_COLOR\_BLUE, HTML\_FONT\_COLOR\_GRAY,HTML\_FONT\_COLOR\_RED, HTML\_FONT\_COLOR\_UNSAFE,IN\_REP\_TO,MIME\_BOUND\_NEXTPART, MIME\_HTML\_ONLY,NORMAL\_HTTP\_TO\_IP,RCVD\_IN\_DSBL, RCVD\_IN\_NJABL,REFERENCES,SUBJ\_HAS\_SPACES,SUBJ\_HAS\_UNIQ\_ID version=2.53 X-Spam-Level: \*\*\*\*\*\*\*\*\*\*\*\*\*\*\*\*\* X-Spam-Checker-Version: SpamAssassin 2.53 1.174.2.15-2003-03-30-exp**

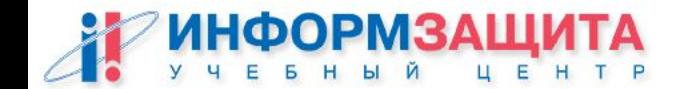

### Расшифровка коэффициентов

В случае спама в тело письма добавляется расшифровка коэффициентов, и заголовок (Subject) может помечаться специальной строкой

Subject: \*\*\*\*\*SPAM\*\*\*\*\* Английский Разговорный

**Content analysis details: (17.80 points, 4 required) IN\_REP\_TO (-1.0 points) Has a In-Reply-To header REFERENCES (-1.5 points) Has a valid-looking References header CALL\_NOW (1.1 points) BODY: Urges you to call now AMERICAN\_CENTER (5.0 points) BODY: American language center HTML\_60\_70 (0.1 points) BODY: Message is 60% to 70% HTML HTML\_FONT\_COLOR\_RED (0.1 points) BODY: HTML font color is red BAYES\_99 (2.8 points) BODY: Bayesian classifier says spam probability is 99 to 100% [score: 0.9969] NORMAL\_HTTP\_TO\_IP (0.9 points) URI: Uses a dotted-decimal IP address in URL RCVD\_IN\_NJABL (1.2 points) RBL: Received via a relay in dnsbl.njabl.org [RBL check: found 10.67.238.200.dnsbl.njabl.org.,] [type: 127.0.0.9]**

www.infosec.ru/edu

**...**

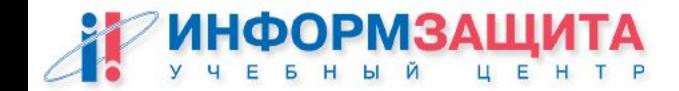

### Схема вызова SpamAssassin

#### **Для одного пользователя**

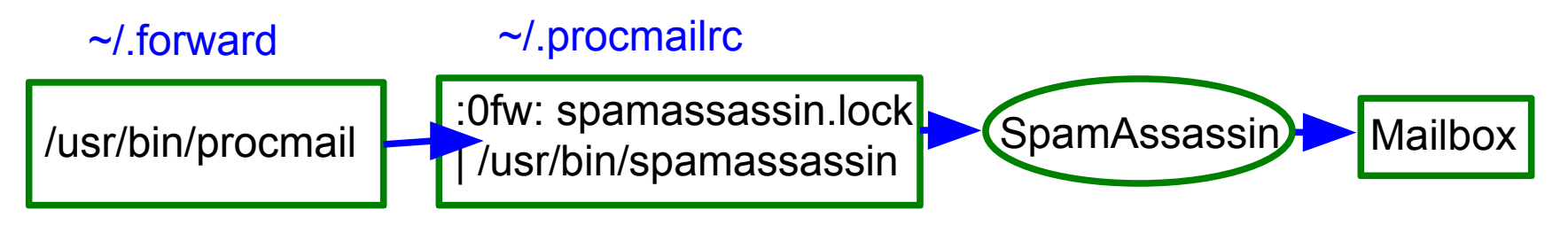

#### **Для всех пользователей**

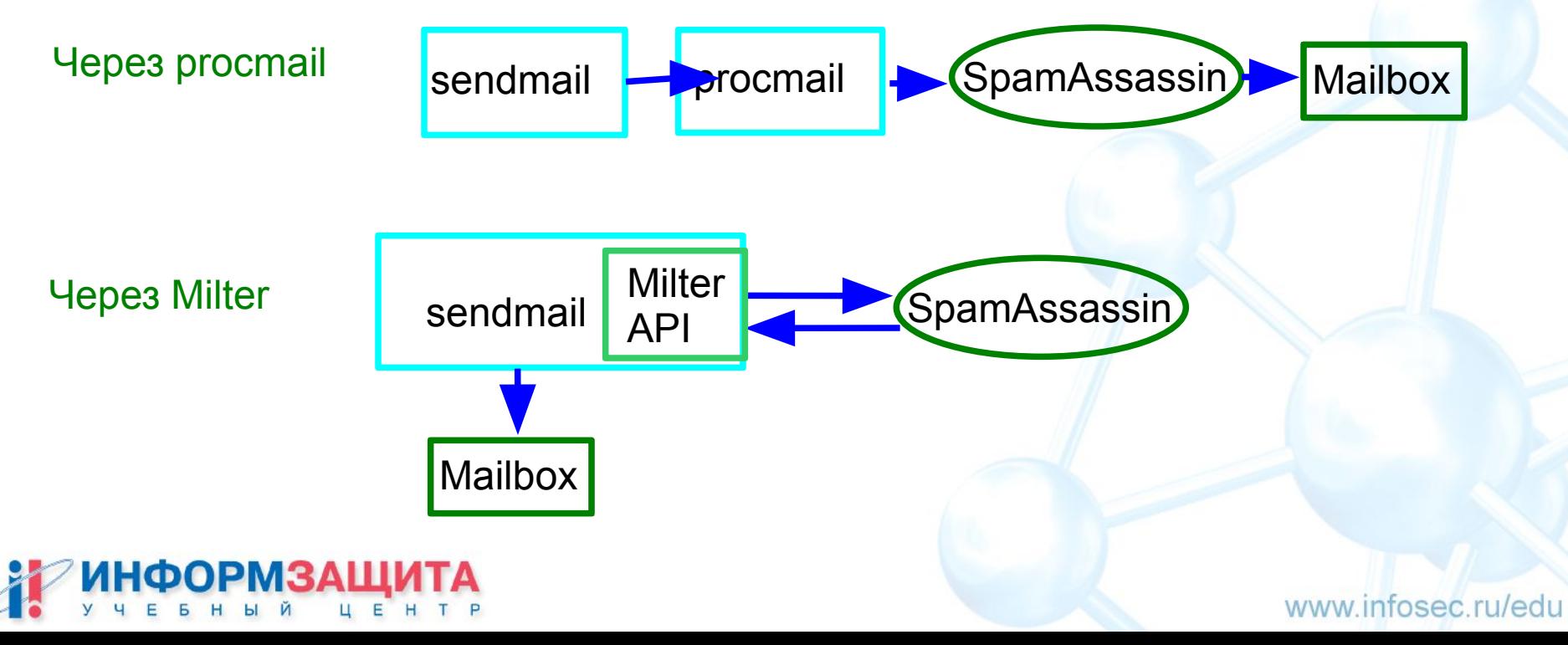

## Варианты запуска SpamAssassin

#### **В виде одной программы**

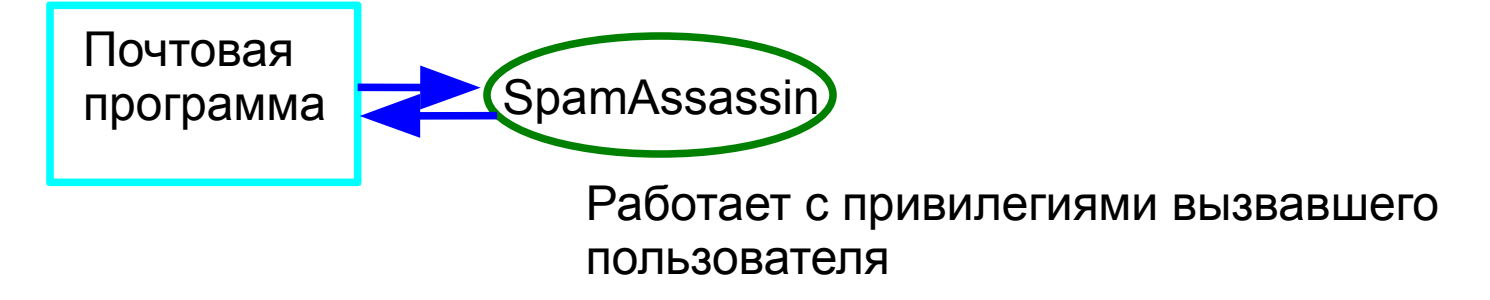

#### **В клиент-серверном варианте**

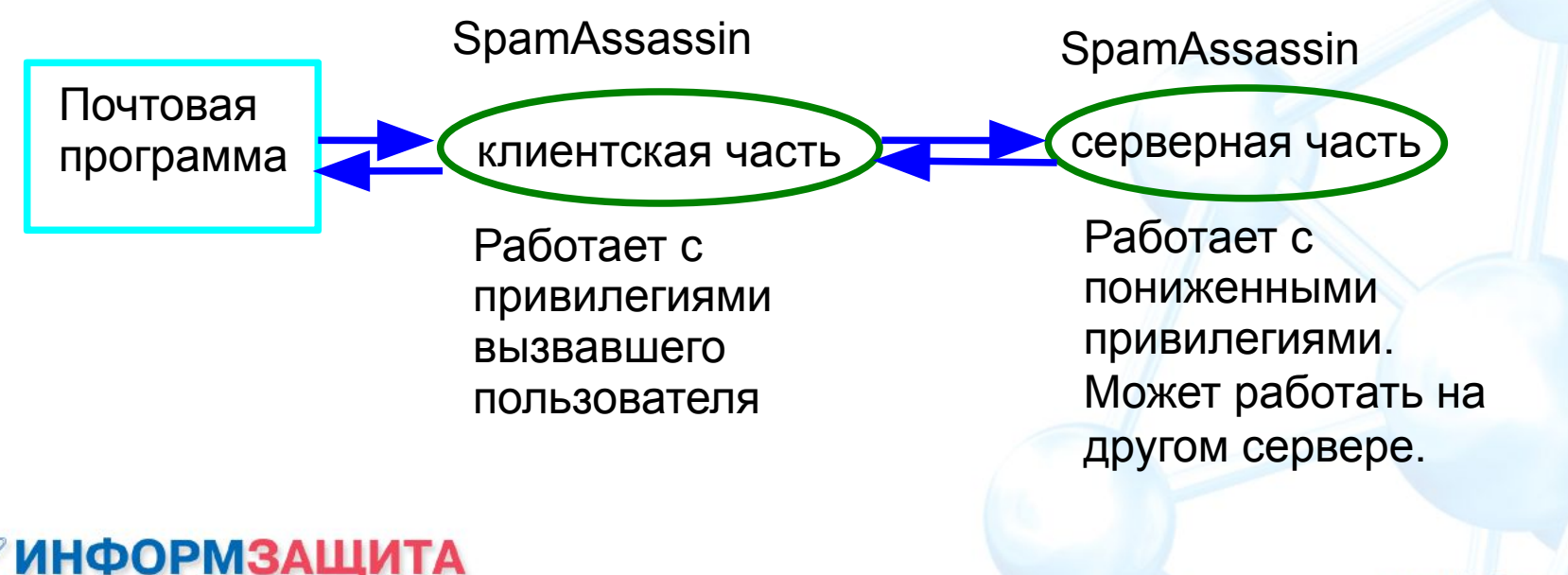

# Практическая работа

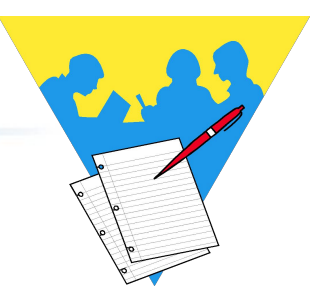

### **Установка SpamAssassin**

### **Цель работы**

Установить SpamAssassin.

Настроить проверку почты для одного пользователя.

Создать свое правило проверки.

Проверить работу и убедиться, что письмо, содержащее ключевую фразу, помечается как спам.

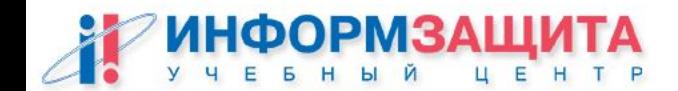